Tony, while these may be tried, Tor John Constant سسس ومتهجكم so we must get there sorted ASAP. From: Tony Speakman Let me know if you have problem. Date: 31st January 1990

Notes from field trials of DR DOS by OPUS Technology Clients.

The comments below, listed by company, are just the problems and concerns expressed as these are the points that require DR actions. There were many positive comments which I am writing up in a note to OPUS and I shall sen

OPUS have been very positive toward us and DR DOS and very<br>critical of the service and support of their "current supplier".<br>They are surprised and worried by the initial comments they have<br>received from these clients and I the claims we make about our responsiveness and quality service.

I realise that this comes at a difficult time with Nick Webb in<br>the States and Nike S. fulfilling his new paternal duties, but<br>it is essential for the UK success of DR DOS that we get OPUS.

## British Aerospecs<br>Simon Champion 0272 693831 ext 6667

 $z^{-1}$ 

 $\ddot{\phantom{a}}$ 

٠

٠

<sup>1</sup>

×

D

J.

à

 $\bullet$ 

 $\mathbf{A}$ 

 $-$ 

 $\sim$   $-$ 

IBM Fixed Disk Organiser - this a piece of software they have<br>been using since about 1983 and is apparently series of menu<br>files that allow users to modify batch files. It runs OK with DR DOS but does nothing.

DR DOS uses 21k more memory which is a 'killer' as they use app's like Artemis 2000, work bench, project manager.

<u>South Bank Poly</u><br>Maurice Morgan 01 928 8989 ext 2944

 $A$ utomenu *screws* up completely giving error message "internal this product in favour of the following one. ( However I thought you should know about it for the record.)

license for instead of Automenu, It will load but won't execute.<br>I've spoken to the developer who is meant to be sending a copy of<br>the product to Mike 5. Should you wish to contact them the

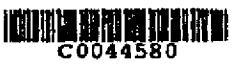

 $\mathcal{L}(\mathcal{L})$  . The components  $\mathcal{L}$ 

ku

 $\overline{1}$  . The set of  $\overline{1}$ 

Copy Mike Shelton, Steve Inclus.

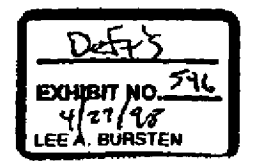

## **MS-CCP-MDL 5014897**

**~Plaintiff's Exhibit~**

**Comes V. Microsoft**

**5085** | MS-CCPMDL 000005014897

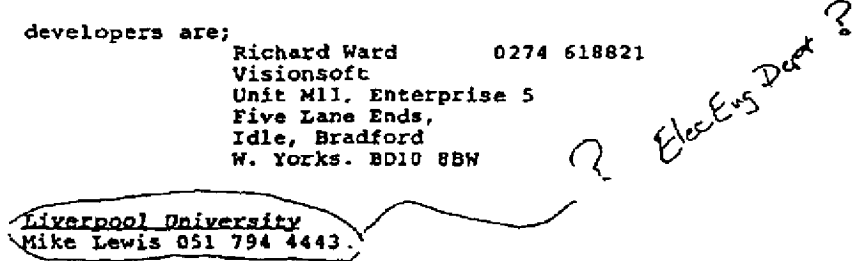

نمید

He said " DR DOS fell at the first hurdle, so I didn't look any further" - He tried to run th Sizz (?) command and it hung the machine.

He was pretty negative, saying they had so many odd pieces of<br>software that they wouldn't 'risk' using DR DOS. He will require<br>a lot of selling and it is therefore essential that we get him<br>over the first hurdle.

Margoni Command and Control<br>Roy Chapman 0276 63311 ext 3150

He uses Headroom for TSR management and gets a message "Headroom already loaded" when he tries to load it.

He uses Protec for security but DR DOS bypasses it. This is more of a problem for Protec but we obviously need to respond.

Both products he gets from IDS - International Data Systems

Be reports a lack of Video capability on the OPUS III but believes this may be linked to Protec.

Staffordshire Poly Buan Wilson ( works for Joe Zoroch) 0785 535111

 $\ddotsc$ 

 $\sim$   $\sim$ 

Bas a 4mb machine, can be use extended memory or is it only thru<br>app's like Oracle 5.1 - which he has tried and liked its use of extended memory.

Problem with Norton - he can't save the first 278 sectors. I suggested it may be the old version of Norton problem.

Any progress on any of these by the end of the week will be very much appreciated.

Many thanks

سيست صحيحلا

 $\sim$   $\sim$ 

f,

٠

þ

- 1

Þ

- 7

٠

丶

 $\boldsymbol{\epsilon}$ 

Tony S.

<u>Konne din di decenii </u> C0044581

 $\sim$ 

**MS-CCP-MDL 5014898** 

 $\ddotsc$